#### МИНИСТЕРСТВО НАУКИ И ВЫСШЕГО ОБРАЗОВАНИЯ РОССИЙСКОЙ ФЕДЕРАЦИИ Федеральное государственное автономное образовательное учреждение высшего образования «НАЦИОНАЛЬНЫЙ ИССЛЕДОВАТЕЛЬСКИЙ **ТОМСКИЙ ПОЛИТЕХНИЧЕСКИЙ УНИВЕРСИТЕТ»**

УТВЕРЖДАЮ Директор ИШЭ  $\frac{1}{\sqrt{20}}$  Marbeeb A.C.

# РАБОЧАЯ ПРОГРАММА ДИСЦИПЛИНЫ **ПРИЕМ 2019 г.** ФОРМА ОБУЧЕНИЯ заочная

#### Теплообменное оборудование ТЭС и АЭС

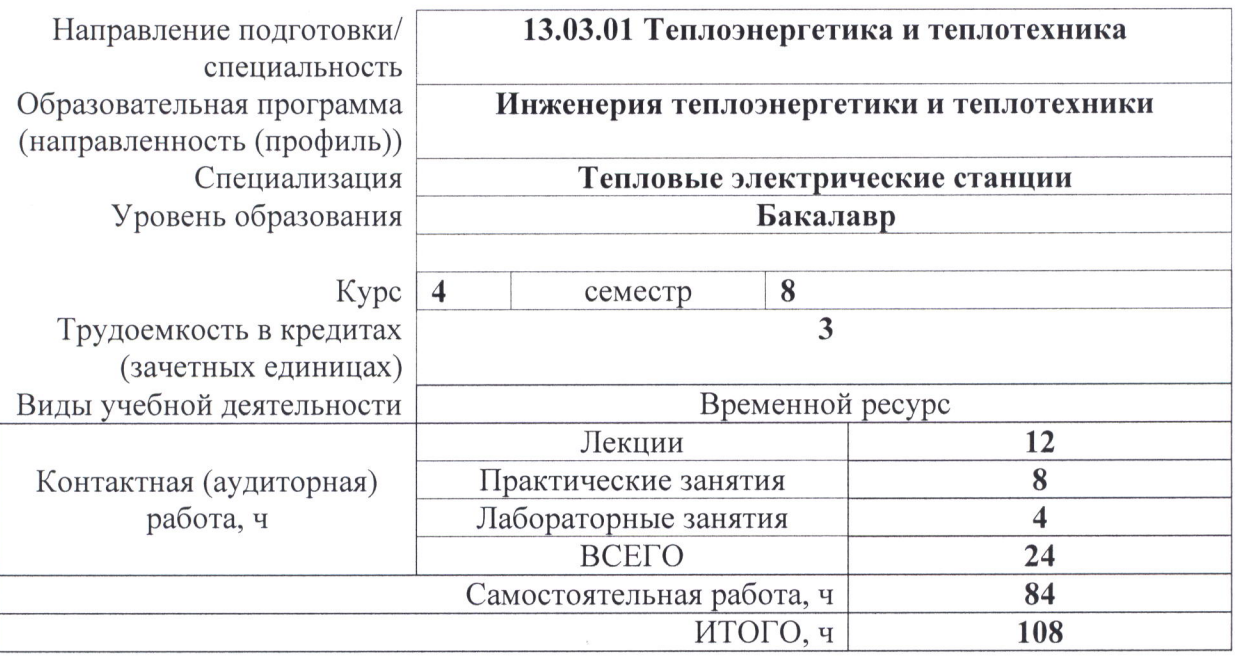

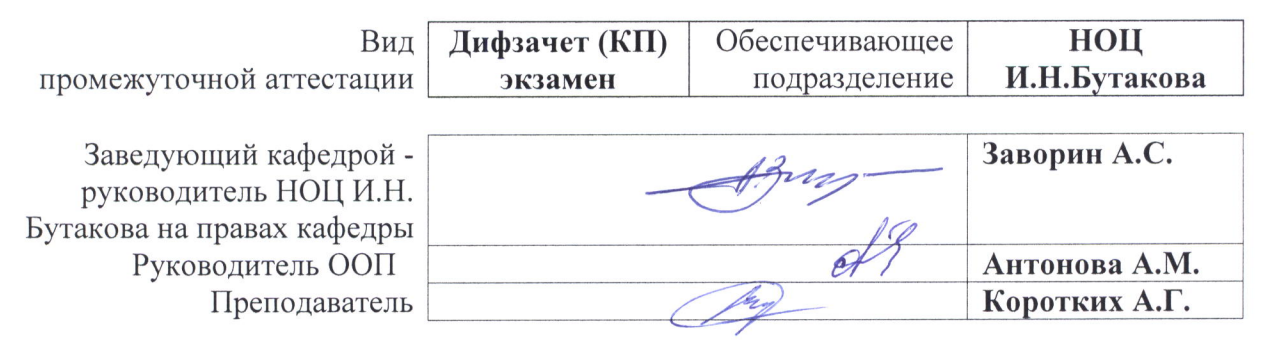

2020 г.

#### 1. Цели освоения дисциплины

Целями освоения дисциплины является формирование у обучающихся определенного (п. 5.4 Общей характеристики ООП) состава компетенций для подготовки к  $O<sub>O</sub>$ профессиональной деятельности.

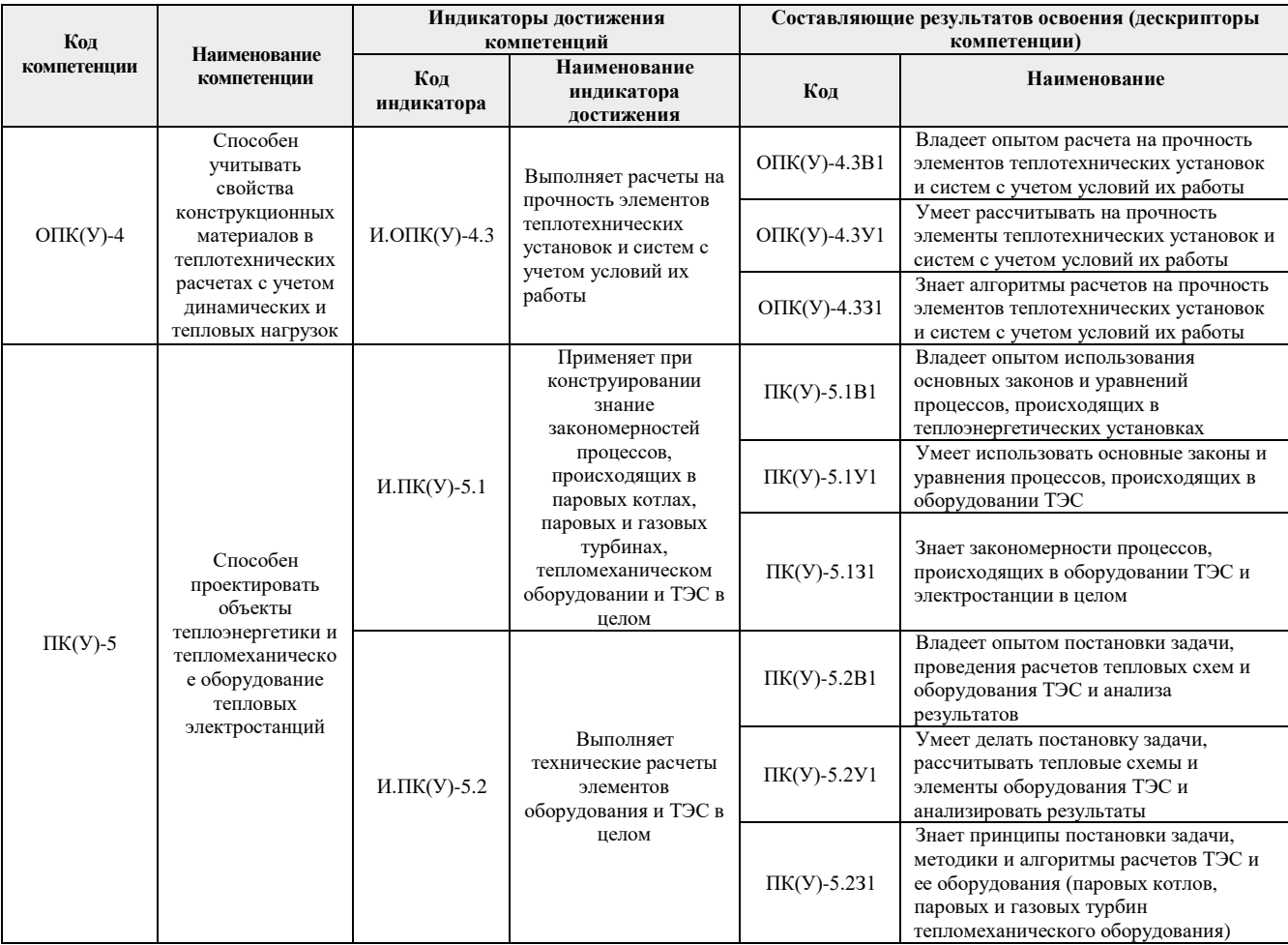

# 2. Место дисциплины в структуре ООП

Дисциплина относится к вариативной. части, модуль специализации Блока 1 учебного плана образовательной программы.

## 3. Планируемые результаты обучения по дисциплине

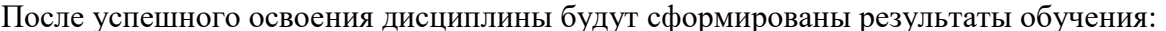

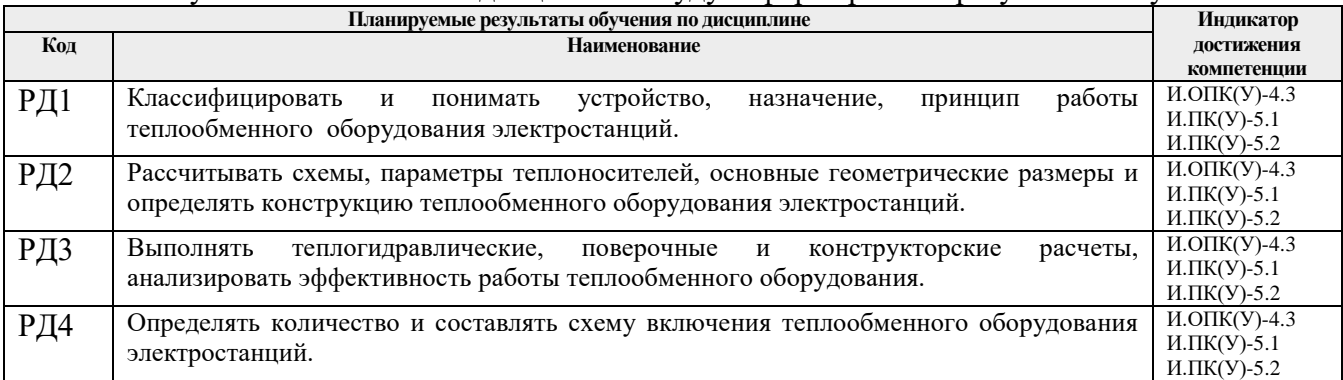

## **4. Структура и содержание дисциплины (модуля)**

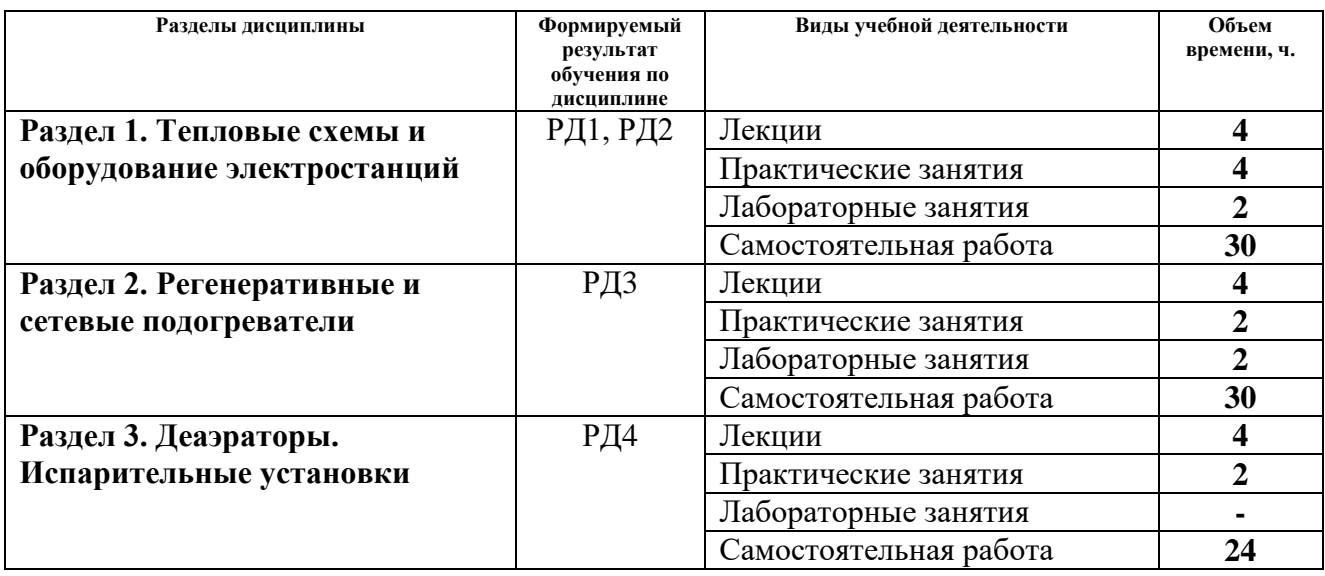

#### **Раздел 1.** *Тепловые схемы и оборудование электростанций*

Назначение и типы электростанций. Графики тепловых и электрических нагрузок электростанций. Принципиальные тепловые схемы тепловых и атомных электростанций. Виды и классификация вспомогательного теплообменного оборудования и паропроизводящих установок на современных электростанциях.

#### **Темы лекций:**

- 1. Типы электростанций. Принципиальные тепловые схемы тепловых и атомных электростанций.
- 2. Основные виды и классификация вспомогательного теплообменного оборудования на современных электростанциях.

#### **Темы практических занятий:**

1. Расчет и построение графиков тепловых нагрузок.

#### **Раздел 2.** *Регенеративные и сетевые подогреватели*

Типы регенеративных и сетевых подогревателей. Конструкции подогревателей низкого давления поверхностного и смешивающего типа. Подогреватели высокого давления. Схемы включения подогревателей в систему регенеративного подогрева. Конструкции сетевых подогревателей. Схемы сетевых установок на ТЭЦ и ГРЭС. Тепловой и гидравлический расчет регенеративных и сетевых подогревателей. Определение основных геометрических размеров подогревателей. Выбор подогревателей.

# **Темы лекций:**

- 3. Регенеративные подогреватели низкого давления.
- 4. Регенеративные подогреватели высокого давления.
- 5. Сетевые подогреватели.
- 6. Теплогидравлический расчет подогревателей.

#### **Темы практических занятий:**

- 2. Расчет поверхностного пароводяного камерного подогревателя.
- 3. Расчет коллекторно-спирального подогревателя.

#### **Названия лабораторных работ:**

- 1. Исследование процесса теплообмена в пластинчатом подгревателе.
- 2. Влияние режимных параметров на работу подогревателя.

## **Раздел 3.** *Деаэраторы. Испарительные установки*

Термическая деаэрация. Классификация и конструкции деаэраторов. Схемы включения деаэраторов. Колонки струйного и струйно-барботажного атмосферных деаэраторов, повышенного давления. Барботажное устройство. Расчет струйного и барботажного отсеков деаэраторов. Типы испарителей и их конструкции. Схемы включения испарителей. Расчет и выбор испарителей. Расчет теплообменного оборудования на прочность.

## **Темы лекций:**

- 7. Классификация и конструкции деаэраторов.
- 8. Расчет струйного и барботажного отсеков деаэраторов.
- 9. Испарительные установки.
- 10. Расчет испарителя.
- 11. Расчет теплообменного оборудования на прочность.

## **Темы практических занятий:**

- 4. Расчет струйного отсека деаэратора.
- 5. Расчет барботажного отсека деаэратора.
- 6. Расчет скорости циркуляции в испарителе.

## **Название лабораторных работ :**

- 3. Исследование процесса теплообмена в кожухотрубном теплообменном аппарате.
- 4. Исследование процесса истечения газа из суживающегося сопла.

# **5. Организация самостоятельной работы студентов**

Самостоятельная работа студентов при изучении дисциплины предусмотрена в следующих видах и формах:

- − Работа с лекционным материалом, поиск и обзор литературы, электронных источников информации по индивидуально заданной проблеме курса;
- − Работа в электронном курсе (изучение теоретического и дополнительного материалов, выполнение индивидуальных заданий и контролирующих мероприятий и др.);
- − Изучение тем, вынесенных на самостоятельную проработку;
- − Выполнение индивидуальных домашних заданий, расчетно-графических работ;
- − Подготовка к лабораторным работам, практическим занятиям;
- − Анализ научных публикаций по заранее определенной преподавателем теме;
- − Подготовка к контрольной работе, коллоквиуму, экзамену.

# **6. Учебно-методическое и информационное обеспечение дисциплины**

# **6.1 Учебно-методическое обеспечение**

1. Назмеев Ю.Г., Лавыгин В.М. Теплообменные аппараты ТЭС: учебное пособие для вузов. – М. : Издательский дом МЭИ, 2018 . – 270 с. – Режим доступа: http://www.studentlibrary.ru/book/ISBN9785383011935.html.

2. Галашов Н.Н. Тепломеханическое и вспомогательное оборудование электростанций: электронное учебное пособие [Электронный ресурс]. – Томск: Изд-во ТПУ, 2010. – 316 с. – Режим доступа: https://www.lib.tpu.ru/fulltext2/m/2014/m411.pdf.

3. Теплообменные аппараты ТЭС: справочник. Книга 1 / Даминов А.З., Кирсанов Ю.А., Ковальногов Н.Н., Молочников В.М., Назмеев Ю.Г., Николаев А.Н. – М.: МЭИ, 2017. – Режим доступа: [http://www.studentlibrary.ru/book/ISBN9785383011409.html.](http://www.studentlibrary.ru/book/ISBN9785383011409.html)

4. Теплообменные аппараты ТЭС: справочник. Книга 2 / Кирсанов Ю.А., Ковальногов Н.Н., Мингалеева Г.Р., Михеев Н.И., Назмеев Ю.Г., Шамсутдинов Э.В. – М.: МЭИ, 2017. – Режим доступа: http://www.studentlibrary.ru/book/ISBN9785383011416.html.

#### **Дополнительная литература:**

1. Зорин В.М. Атомные электростанции: учебное пособие для вузов. – М.: Изд-во МЭИ, 2012. – 670 с. – Режим доступа: http://catalog.lib.tpu.ru/catalogue/simple/document/RU%5CTPU%5Cbook%5C234281.

2. Исаченко В.П., Осипова В.А.,. Сукомел А.С. Теплопередача: учебник для вузов. – Москва: АРИС, 2014. – 417 с. – Режим доступа: https://elib.pstu.ru/vufind/Record/RUPSTUbooks171117.

3. Коротких А.Г. Теплопроводность материалов: учебное пособие. – Томск: Изд-во ТПУ, 2011. – 97 с. – Режим доступа: // http://www.lib.tpu.ru/fulltext2/m/2012/m268.pdf.

4. Антонова А.М., Воробьев А.В. Атомные электростанции: учебное пособие [Электронный ресурс]. – Томск: Изд-во ТПУ, 2010. – 275 с. – Режим доступа: http://www.lib.tpu.ru/fulltext3/m/2010/m43.pdf.

5. Клименко А.В., Зорин В.М. Теплоэнергетика и теплотехника Книга 3. Тепловые и атомные электростанции: учебное пособие. – М.: МЭИ, 2017. – 115 c. – Режим доступа: http://www.studentlibrary.ru/book/ISBN9785383011706.html.

6. Теплогидравлические модели оборудования электрических станций / Под общ. редакцией Г.А. Филиппова, Ф.Ф. Пащенко. – М.: ФИЗМАТЛИТ, 2013. – 448 с. – Режим доступа: https://e.lanbook.com/reader/book/59703/#2.

#### **6.2. Информационное и программное обеспечение**

Internet-ресурсы (в т.ч. в среде LMS MOODLE и др. образовательные и библиотечные ресурсы):

1. Коротких А.Г. Тепломеханическое и вспомогательное оборудование электростанций. Модуль 1 // http://stud.lms.tpu.ru/course/view.php?id=1481.

2. Как работает ТЭЦ? Технология производтва энергии // https://www.youtube.com/watch?v=3lpwxVTkpQo.

3. Тепловая электростанция // <https://ru.wikipedia.org/wiki>/Тепловая электростанция.

4. Теплообменное оборудование // http://www.tehnoto.ru/.

5. Типы и схемы включения регенеративных подогревателей // [http://nuclearfactor.ru/energy/aes/18-54.html.](http://nuclearfactor.ru/energy/aes/18-54.html)

6. Принцип работы деаэратора // [https://www.youtube.com/watch?v=fpVVg8uFINc.](https://www.youtube.com/watch?v=fpVVg8uFINc)

7. Подогреватели сетевой воды в системах теплоснабжения ТЭС и АЭС **//**  https://openedu.urfu.ru/files/book/Глава №204.html.

Профессиональные базы данных и информационно-справочные системы доступны по ссылке: https://www.lib.tpu.ru/html/irs-and-pdb

Лицензионное программное обеспечение (в соответствии с **Перечнем лицензионного программного обеспечения ТПУ)**:

1. Microsoft Office 2007 Standard Russian Academic;

2. Microsoft Office 2013 Standard Russian Academiс;

3. Zoom Zoom

#### **7. Особые требования к материально-техническому обеспечению дисциплины**

В учебном процессе используется следующее лабораторное оборудование для практических и лабораторных занятий:

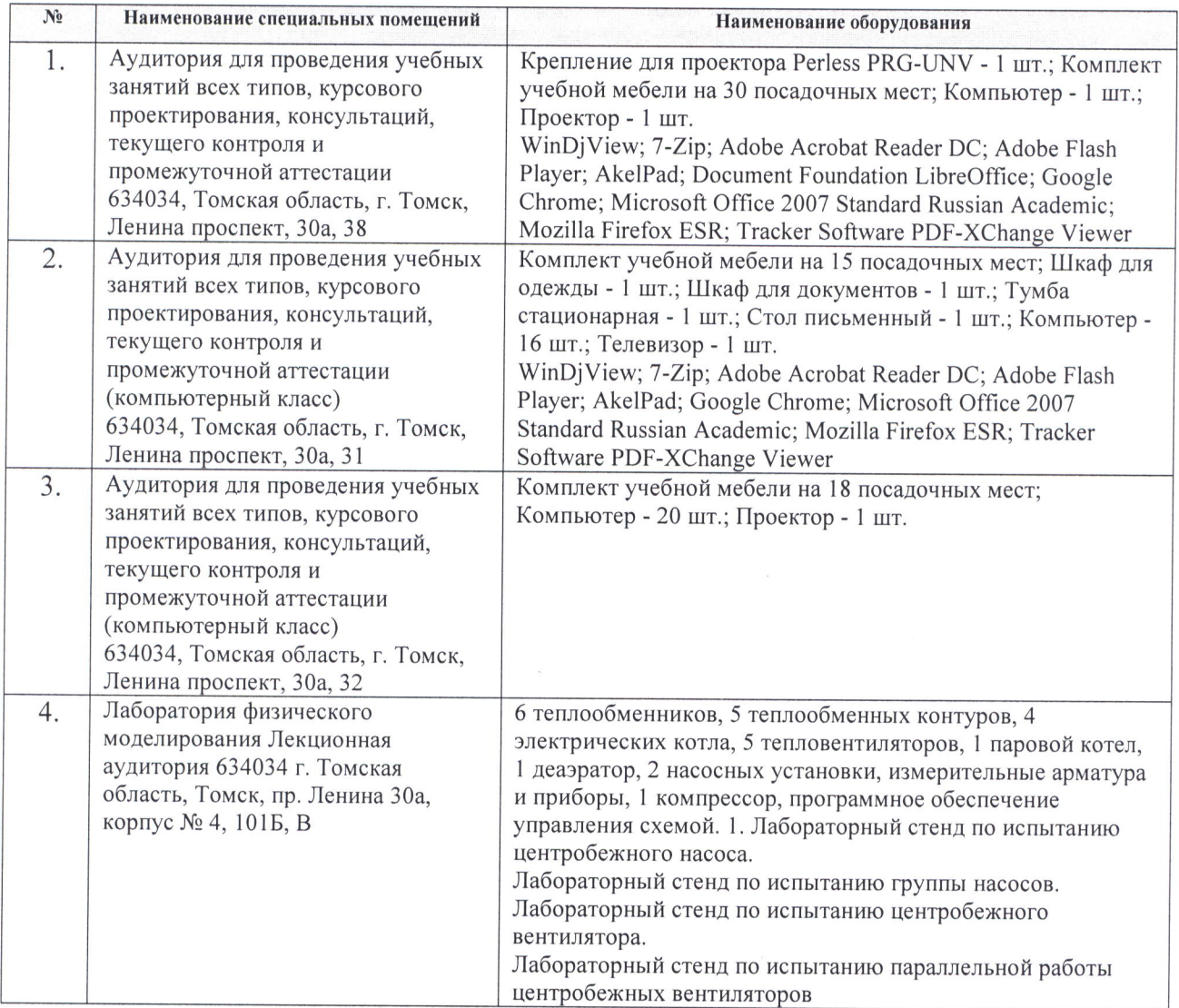

Рабочая программа составлена на основе Общей характеристики образовательной программы по направлению 13.03.01 Теплоэнергетика и теплотехника, специализация «Тепловые электрические станции» (прием 2019 г., заочная форма обучения).

Разработчик:

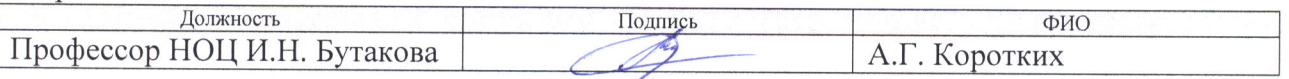

Программа одобрена на заседании НОЦ И.Н. Бутакова (протокол от 30.05.2019 г. № 29).

Заведующий кафедрой - руководитель НОЦ И.Н. Бутакова на правах кафедры д.т.н., профессор

подпись /Заворин А.С./

# **Лист изменений рабочей программы дисциплины:**

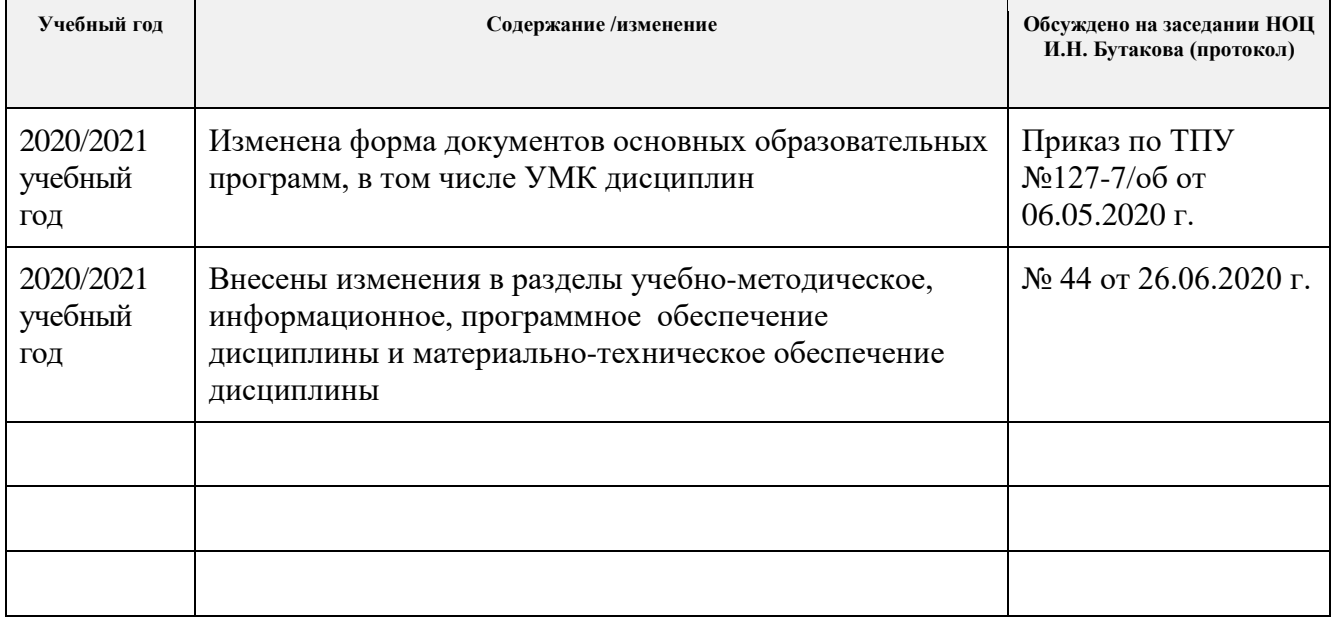